**XMLStarlet Crack With Key Download [Win/Mac] [2022-Latest]**

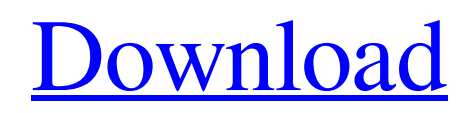

## **XMLStarlet With Full Keygen [Latest-2022]**

XMLStarlet is a command-line utility that can be used to edit XML documents. It can also be used to read and write XML documents from and to files as well as parse and validate XML documents. The source code for XMLStarlet is available from This download includes the latest source code for XMLStarlet. XMLStarlet Download: .zip Archive Size: Included files: XMLStarlet.EXE XMLStarlet.PLIST XMLStarlet.README XMLStarlet.1.DOC Shareware Developer's Certificate of Auth: .PKI Automatic Zip extraction: .SCRIPTS Windows: (LAST UPDATED: June 2008) XMLStarlet.EXE is a basic command-line tool to edit XML documents. It is a command-line utility that reads and writes XML documents from and to files, parses and validates XML documents, creates and edits XML documents. XMLStarlet Description: XMLStarlet is a command-line utility that can be used to edit XML documents. It can also be used to read and write XML documents from and to files as well as parse and validate XML documents. The source code for XMLStarlet is available from This download includes the latest source code for XMLStarlet. XMLStarlet Download: .zip Archive Size: Included files: XMLStarlet.EXE XMLStarlet.PLIST XMLStarlet.README XMLStarlet.1.DOC Shareware Developer's Certificate of Auth: .PKI Automatic Zip extraction: .SCRIPTS Windows: (LAST UPDATED: May 2008) XMLStarlet.EXE is a basic command-line tool to edit XML documents. It is a command-line utility that reads and writes XML documents from and to files, parses and validates XML documents, creates and edits XML documents. XMLStarlet.EXE is available in three versions: Basic (only allows editing of XML documents) Basic-News (adds support for validation of XML documents. In this version of XMLStarlet, XML is only read.) Full (LAST UPDATED: May 2008) It

#### **XMLStarlet Crack+ Free License Key Download**

 $=$  $=$  $*$ XMLStarlet\* is a collection of many command line utilities to process XML documents, with an emphasis on handling of multiple documents and documents containing XHTML fragments. The core utilities '\*XMLStarlet\*' and '\*xmllint\*' handle XML documents and XHTML, while '\*xsl:string\*' provides fast and flexible string manipulation. However, even these core utilities offer options to handle more complex scenarios. For example, '\*xmllint\*' has options to manipulate the well-formed constraint, control namespaces, and output result in plaintext rather than XML. XMLStarlet is portable to UNIX, Mac OS X, and Microsoft Windows. This package also contains a '\*devel\*' directory with development utilities, such as a '\*tags\*' files and a '\*diff\*' application. \*NOTE\* XMLStarlet cannot load stand-alone XHTML or HTML files. A HTML file must be specified as input by the '\*-o\*' or '\*--output\*' option. Installation: ============== This release is available via SCCS or CVS. To download the sources via SCCS type: \* svn co To download the sources via CVS type: \* cvs -d :pserver:anoncvs@xml.apache.org:/cvs -z3 -d :pserver:anoncvs@xml.apache.org:/cvs co xml:xmlstarlet For more details about installing xmlstarlet, please visit Documentation: ============== documentation on XMLStarlet is hosted in the wiki: Debian/Ubuntu/Mandrake package for Debian: ------------------------------------------ Hardware Support: ================= XMLStarlet was tested on Linux platforms with the following distributions: - CentOS 3.4 - CentOS 5.5 - Fedora Core 6 - Fedora Core 8 - Mandriva 2008.0 RC1 - Mandriva 2009.0 RC1 - Mandriva 2009.1 - Mandriva 6a5afdab4c

## **XMLStarlet Crack+ (LifeTime) Activation Code [March-2022]**

"XMLStarlet is a command line tool to edit and transform XML documents. It is a tool for dealing with XML documents from a command line or from a shell script. It allows to edit XML documents with a simple syntax, and can produce clean and valid XML documents. XMLStarlet also allows you to edit XML documents and files recursively. " "An easy to use and versatile XML editor for Unix. Can be used from command line or from shell scripts. " Table of Contents: \* Working with XML Documents: - Import and Export - Editing xml documents - Working with Trees - Compressing, Decompressing, Serializing, Deserializing - Validating XML documents \* Working with XML Attributes \* Import and Export XML documents \* Execute XSLT Scripts \* Execute XSLT Transformations \* Import Attributes \* Print XML Documents \* XSLT Enhancements \* DOM Enhancements \* Repairing XML documents \* Creating XML documents from Scratch \* Generate Elements from Scratch \* Generate Attributes \* Modify Elements using DOM \* Generate XML documents using Scripts \* Generate XML documents from a plain shell script \* Programs for transformation of XML documents using XSLT \* Selective parse of XML Documents using XPath \* Attribute, element, text modification using XSLT \* Repairing XML documents by Modifying Attributes \* Finding Elements with multiple Attributes \* Working with XML schema using XSD \* Working with XML data types \* Notable Command Line Utilities \* How to Install XMLStarlet 1.2.2 January 10, 2003 Release Notes: \* Manipulation of multiple XML documents \* Program to repair corrupt xml documents \* Node Cleanup for the xmlstarlet program \* More XSLT Transformations \* Viewing the main characters of xml files in different formats \* SqueezeFix Command Line utility \* Command line re-write on-the-fly \* Decompression of compressed xml files \* Option to replace a tag \* Result Buffer - minimal buffer for the xmlstarlet program \* Trace and log output from the xmlstarlet program \* Chrooting the xmlstarlet program \* Fill in missing tags in documents \* Grep mode for the xmlstarlet program \* Edit mode for the xmlstarlet

#### **What's New In XMLStarlet?**

XMLStarlet is a command line toolkit to manipulate XML documents from any platform which is based on libxml2 and libxslt projects. It can be used from UNIX command prompt for XML file processing, editing, and conversion. XMLStarlet is developed as a free opensource library, library's source code available under LGPL license. Additionally this set of XMLStarlet command line utilities contains set of in house shell scripts designed to generate and transform XML files. These scripts are written to be used both as a free open-source tool for creation and manipulation of complex XML documents or as a library for automating XML jobs. XMLStarlet can be used as a standalone tool as well as a library for scripting tasks. It is developed and maintained by Michael G. Schwern as a free open-source project. XMLStarlet is available in source code for download under GNU Lesser General Public License 3.0 (LGPL 3.0) license. XMLStarlet Features Cleaning and preparing XML documents XMLStarlet can clean up empty spaces, white space characters and comments out of an XML file and replace them with a placeholder element. It can also be used to transform a document and preserve the original markup with new elements added in the result. XMLStarlet does not try to understand the original file nor it replays the content. XMLStarlet has 2 modes of operation Natural mode In this mode of operation XMLStarlet uses XML parser to look for change and replace the source XML document. So it creates a new XML file in output and replaces the source XML content for it. Transformed mode In this mode of operation XMLStarlet uses XML filter to do the replacement as it reads through the source XML document. It looks for changes and replays the original source content in output. There are 3 additional parameters which can be used when using the transformed mode to control the replacement of content -f: Replace all occurrences in document -f: Replace all occurrences in document except comments -f: Replace all occurrences except comment and whitespace It is recommended to use the -f option to perform replacements all over the document Document transformation XMLStarlet can be used to convert an XML document to other XML format By default the output will be in XML compatible format but with the -s option XMLStar

# **System Requirements For XMLStarlet:**

Additional Information: The developer now has the source code and binaries on GitHub at github.com/Gamesalmon. Make sure to check it out. Skate It! is a downloadable game for Windows, Mac and Linux PC and is free to download, it supports a range of control schemes from keyboard and mouse to Gamepad and Joystick. The game is available through Desura, GOG.com and Steam. Skate It! is about skateboarding in the city. You can get your bearings in the tutorial and set off to complete the levels. In Skate

[https://onatrazinjega.net/wp-content/uploads/2022/06/HTML\\_Colors\\_\\_Crack\\_\\_\\_Latest2022.pdf](https://onatrazinjega.net/wp-content/uploads/2022/06/HTML_Colors__Crack___Latest2022.pdf) <https://antiquesanddecor.org/winsettings-crack/> [https://vincyaviation.com/wp-content/uploads/2022/06/Anaglyph\\_Decoder\\_Crack\\_\\_\\_X64.pdf](https://vincyaviation.com/wp-content/uploads/2022/06/Anaglyph_Decoder_Crack___X64.pdf) <https://islamiceducation.org.au/formdocs-filler-license-key-full-3264bit-latest/> [https://www.miomiojoyeria.com/wp-content/uploads/2022/06/Boachsoft\\_LandLord\\_Crack\\_\\_\\_Free\\_MacWin\\_Latest.pdf](https://www.miomiojoyeria.com/wp-content/uploads/2022/06/Boachsoft_LandLord_Crack___Free_MacWin_Latest.pdf) [https://pngmaket.net/wp-content/uploads/2022/06/Autodesk\\_FBX\\_Converter.pdf](https://pngmaket.net/wp-content/uploads/2022/06/Autodesk_FBX_Converter.pdf) <https://dilats.com/wp-content/uploads/2022/06/GoodbyeDPI.pdf> <https://p2p-tv.com/tsw-webcoder-2013-professional-crack-activation-code-download-2022-latest/> <http://sehatmudaalami65.com/?p=7593> <https://www.plori-sifnos.gr/db-compare-crack-full-product-key-2022-new/>